## Auswertung: Pauschalreiseumsatz

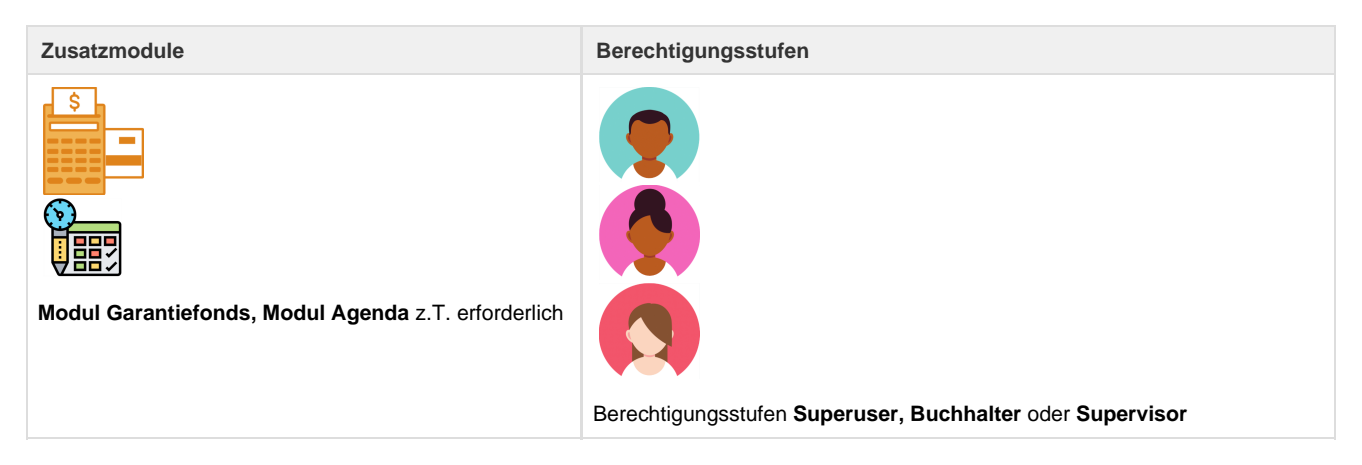

Mit dieser Auswertung kann der Pauschalreiseumsatz ausgewertet werden. Diese Auswertung wird zur Abrechnung mit dem Garantiefonds benötigt.

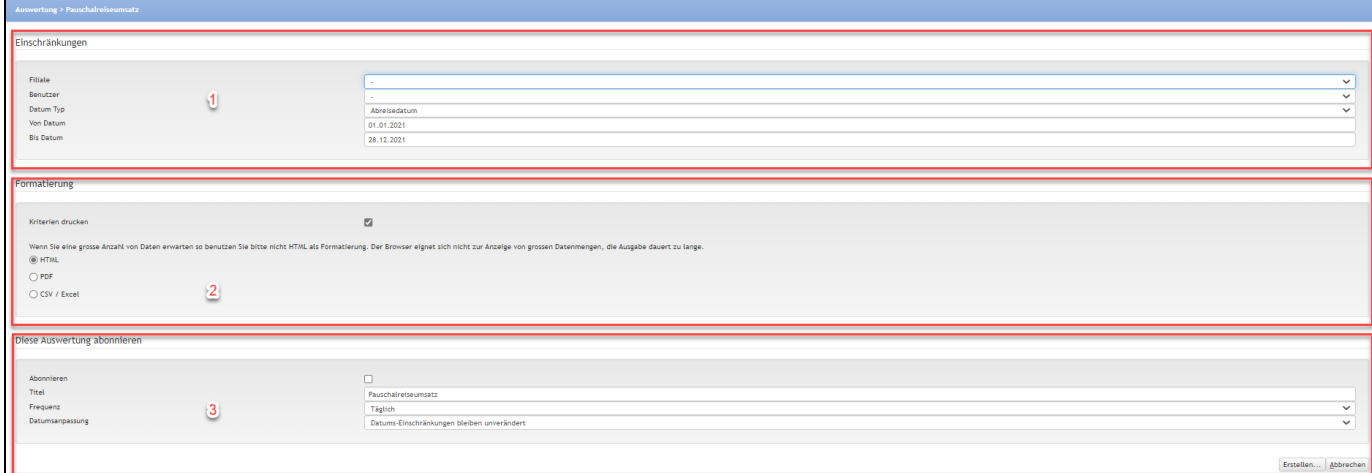

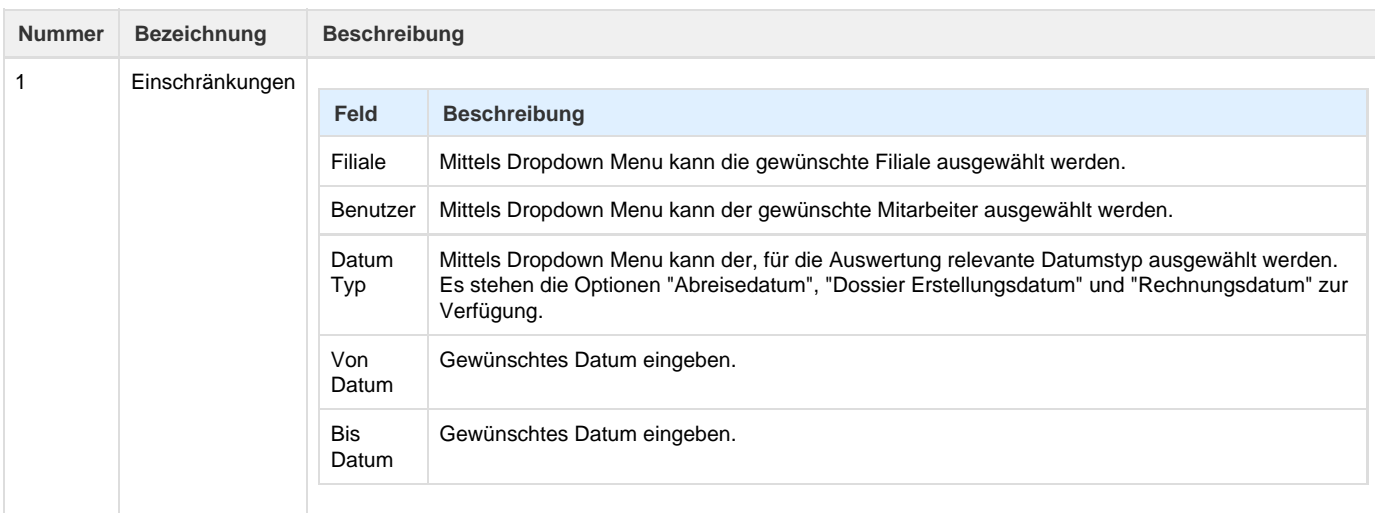

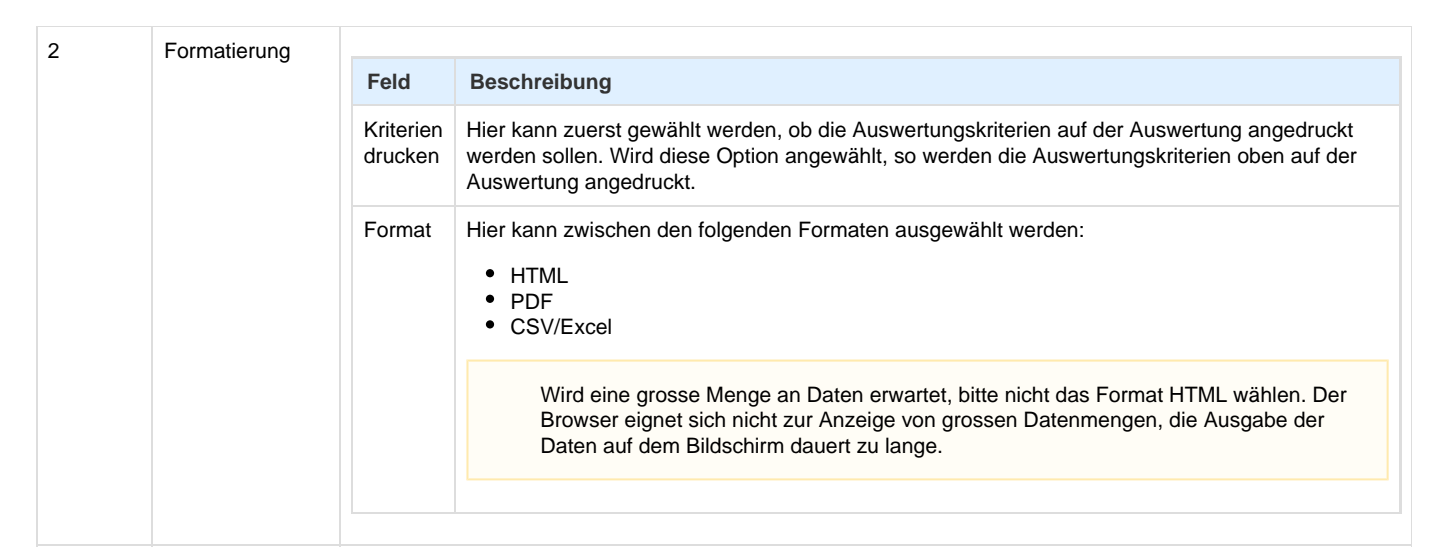

## 3 Auswertung  $ab$ onnieren

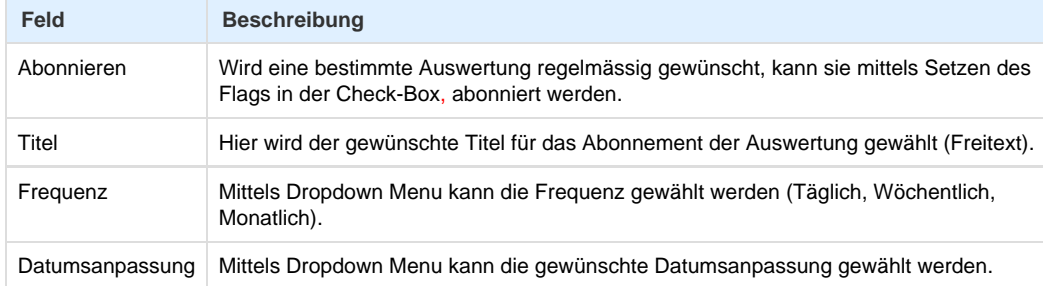

Wird eine Auswertung abonniert, werden die gewählten Kriterien zusammen mit dem Erstellungszeitpunkt abgespeichert. Ist die gewählte Abo-Frequenz abgelaufen, wird die Auswertung neu ausgelöst.

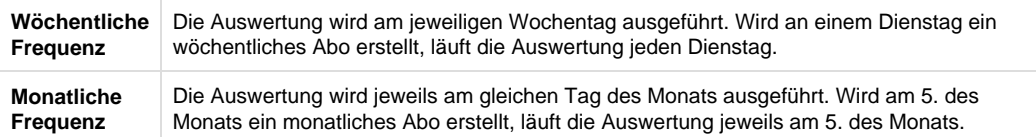

Ist das ursprüngliche Datum der erste oder letzte eines Monats, wird das Datum unabhängig von der gewählten Frequenz nach jeweils einem Monat auf den nächsten "ersten" bzw. "letzten" des Monats verschoben.

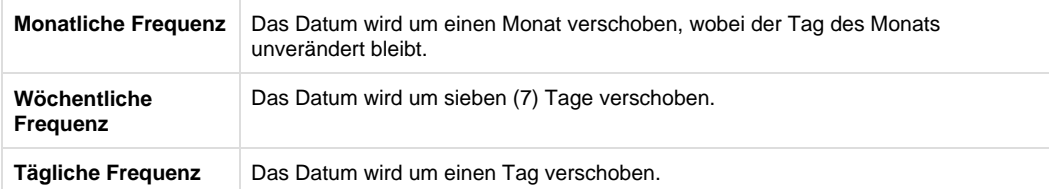

## **Beispiel:**

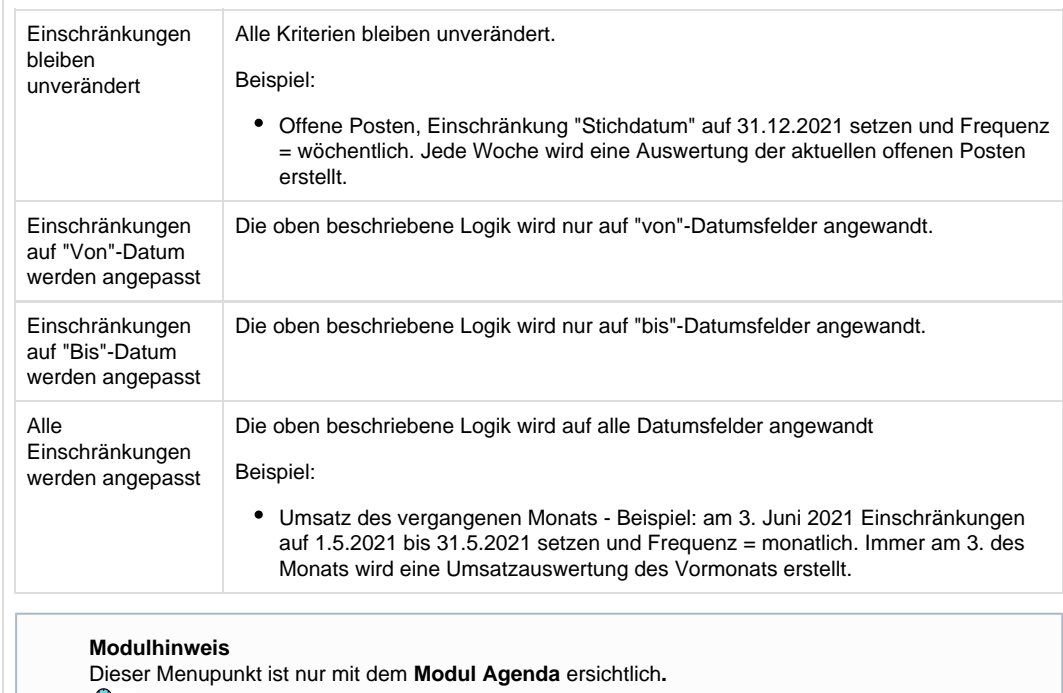

调